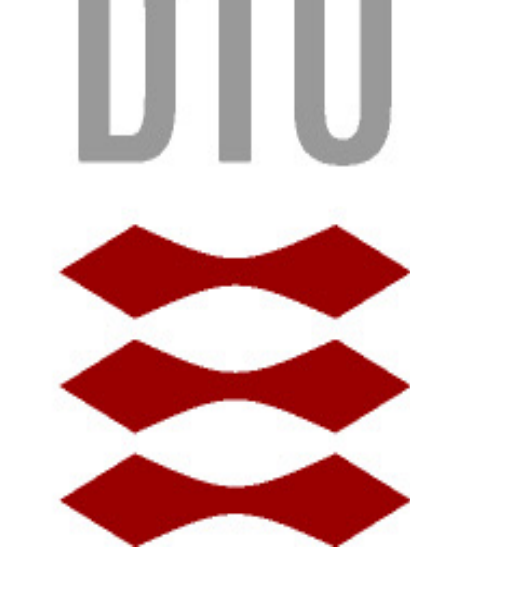

## **Technical University** of Denmark

**Sarah E. Franze** (DTU Space, Denmark, s222444@student.dtu.dk; **Ole Baltazar Andersen** (DTU Space, Denmark)

Outlier Removal: running median filter, data 3.5 median the temporal variations away are removed.<br>This is deviations away are removed. external observations in the observations which is the normal distributed to be not the mean law of the mean la<br>Property in the mean late level at the mean late level at the mean late level at the mean late level at the 17 *Ht*,*<sup>s</sup>* <sup>=</sup> !*<sup>s</sup>* <sup>+</sup> <sup>µ</sup>*<sup>t</sup>* <sup>+</sup> ✏*t*,*s*, where ✏*t*,*<sup>s</sup>* ⇠ *<sup>N</sup>*(0,<sup>2</sup> *Sacrie in Secret Islams inclusions and the space 813 median*<br> *Sacrie in Space Research XXIII* 12 and *Advances in Space 813 median* 

Temporal signal removed and static gravity field extracted **the space of space of space of space of space of space of space of space of space of space of space of space of space of space of space of space of space of space** via state space model, H as a function of space (s) and Here *t* = 1,..., *N* where *N* is the number of time steps and *s* = 1,..., *M* where *M* is the number of cells in the spatial field !*s*. <sup>178</sup> et al. (2010)). The data are cross-over adjusted to reduce track-oriented noise and then converted to a regular grid of 2 km resolution <sup>203</sup> time (t) :  $\begin{array}{c} \begin{array}{c} \hline \text{if } \mathcal{P} \text{ is odd}, \end{array} \end{array}$  . The data are cross-over and then converted to reduce the data are converted to a regular grid of 2 km resolution of 2 km resolution  $\begin{array}{ccc} \hline \text{if } \mathcal{P} \text{ is odd}, \end{array} \end{array}$ 

# **LAKE GEOID AND GRAVITY FROM ALTIMETRY**

The data from NASA's Ice, Cloud, and Land Elevation Satellite-2 (ICESat-2) mission offer a unique opportunity to map rivers and lakes with an unprecedented number of observations and precision in areas where previous radar missions have failed to provide valuable water level estimates. ICESat-2 provides an along-track resolution of the ATL03 product better than 1 meter typically illuminating a circular region with a diameter of 17 meters. With its three pairs of beams located at nadir and 3.3 km to each side, the mission provides exceptional opportunities for inland water studies in areas with mountainous topography. In this study, we evaluate the first attempt to extract gravity anomalies from altimetry over several medium (100-1000 km2) and large (>1000 km<sup>2</sup>) lakes and compare them with conventional radar altimetry to investigate the performance of ICESat-2 for gravity determination. Aerial gravimetry from the GRAV-D project over the United States are utilized as the best estimate of the gravity field over the lakes. We use radar altimetry data from the CryoSat-2 satellite as it has a similar inclination to ICESat-2 giving coverage to within 2 degrees of the poles. We also use radar altimetry measurements from the SARAL satellite for additional comparison. We evaluate the quality of ICESat-2, CryoSat-2, and SARAL for gravity determination by computing gravity from each dataset and comparing it with data from the GRAV-D project over lakes. Gravity determination from altimetry is done using Fast Fourier Techniques (FFT) within a remove-restore geoid-to-gravity approach. The resulting altimetry-derived gravity anomalies are then compared to the EGM2008 geoid over each lake to GRAV-D. 18 lakes with area ranging from 108 km<sup>2</sup> to 82,220 km<sup>2</sup> across the United States were considered. Overall, gravity determination from ICESat-2 provides more reliable estimates than the other two radar altimetry missions. For all considered lakes, the performance of ICESat-2, measured by the standard deviation of the difference between ICESat-2 and GRAV-D, is comparable or better than the EGM2008 estimates over the same lake. Lake Tustumena is the best performing case, in which the Low book commutes over the same take. Eake restancing is the best performing case, in which the<br>standard deviation of the ICESat-2 derived gravity anomaly field is 1.598 standard deviations lower and the application of the than that of EGM2008, with respect to GRAV-D. Over lake Tahoe, which is surrounded by **Samuel Advances in the search of the search and the search of EGM2008, with respect to GRAV-D. Over lake Tahoe, which is surrounded by** mountainous terrain, ICESat-2 performs comparably to EGM2008 and captures the clear signal of the state of the world with the state of the mountainous terrain, ICESat-2 performs comparably to EGM2008 and captures the clear the gravity field as expected by the lake's bathymetry, whereas CryoSat-2 produces very unstable  $\frac{1}{2}$  and the state of the state of the state of the state of the state of the state of the state of the state of the sta results. In few cases, CryoSat-2 or SARAL seem to outperform both ICESat-2 and GRAVD-D. While this is seen for lakes Ontario, Huron, and Salton, it should not be taken to be entirely true. This is with the second that the second the second second that the second second the second second second second second second because for these lakes, CryoSat-2 and SARAL often have groundtracks covering only a part of the lake, resulting in seemingly lower standard deviations. Additionally, it is important to consider that  $\Box$ for many of the medium lakes, GRAV-D coverage is sparse, thus it is hard to assert that EGM2008  $\mathbb{Z}$   $\Box$ truly performs better or worse than ICESat-2. Despite this, the method presented here for deriving gravity anomalies from altimetry applied to ICESat-2 laser altimetry data produces results  $\frac{93.8^{\circ}W}{93.8^{\circ}W}$   $\frac{93.6^{\circ}W}{93.6^{\circ}W}$   $\frac{156.8^{\circ}W}{156.8^{\circ}W}$ comparable in trend and magnitude to the GRAV-D project. the temporal variations. This is the temporal variations of the temporal variations of the specifical property of the 1760 model, model, model, model, model, more space in the mother for deriving the specifical property of as expected by the take's bathymetry, whereas Cryosat-Z produces very unstable<br>access CryoSat 2 or SADAL coom to outporform both ICESat 2 and CDAVD D. While the static spatial part of the static spatial part of the lake le *Sarah E. Franze etal* / *Advances in Space Research xx (2023) xxx-xxx* 9  $\frac{3.2}{2}$  and *S* and *S* and *S* and *S* and the structure of the structure of the structure of the structure of the structure of the structure of the structure of the structure of the structure of the structure of the  $\frac{1}{2}$  and  $\frac{1}{2}$   $\frac{1}{2}$   $\frac{1}{2$ and multimetry applied to ICESat-2 laser altimetry data produces results and multiple signal we must separate the static space of  $93.8^{\circ}$  w  $93.8^{\circ}$  w  $93.6^{\circ}$  w  $93.6^{\circ}$  m

• Temporal signal modeled as a

• Spatial signal modeled as *Gaussian Markov Random Field* (GMRF).

#### **Abstract**

rranze et at., 2023 (ASK)<br>[2] Nielsen, K., Stenseng, L., Andersen, O. B. et al. (2015). Validation of Cryosat-2 SAR mode based lake levels. Remote Sens. Environ., 171, 162-170. doi:10.1016/366 j.rse.2015.10.023

[3] GRAV-D Team (2019). "Gravity for the Redefinition of the American Vertical Datum (GRAV-D) Project, Airborne Gravity Data; Block CS09". Available July 2023. Online at: http://www.ngs.noaa.gov/GRAV-D/data\_CS09.shtml j.rse.2015.10.023<br>[3] GRAV-D Team (2019). "Gravity for the Redefinition of the American Vertical Datum (GRAV-D) Project, Airborne Gravity Data; Block CS09". Available July 2023. Online at:<br>http://www.ngs.noaa.gov/GRAV-D/da

<sup>0</sup> = *normal*\_*ellipsoid*\_*sur f ace* = quencies. A cutoff free  $F(t) = \frac{\omega_c}{\omega_c}$ the correlation and **Q0** specifies the neighboring structure and  $\frac{q_0}{q_0}$  and  $\frac{m}{q_0}$  and  $\frac{m}{q_0}$  is  $\frac{m}{q_0}$  and  $\frac{m}{q_0}$  and  $\frac{m}{q_0}$  and  $\frac{m}{q_0}$  and  $\frac{m}{q_0}$  and  $\frac{m}{q_0}$  and  $\frac{m}{q_0}$ |<br>k ing  $F(\omega)$  for dampening higher order frequencies. A cutoff frequency of 6 km has  $F(\omega)$  and  $F(\omega)$  and  $F(\omega)$  are  $\omega$  and  $F(\omega)$  are  $\omega$  $F(r_1) - U_c$  assumption the "Template Model Builder" ( $F(r_1) - \frac{U_c}{\sqrt{2\pi}}$ toff frequency of 6 km has  $\omega_c^+$  is a sparse matrix with the formulation  $\omega_c^+$  is a new specified cell  $\omega_c$  is a new specified cell  $\omega_c$ • Weiner filtering  $F(\omega)$  for dampening higher order frequencies. A cutoff frequency of 6 km has  $\lim_{\text{(a)} \text{[III]}}$  Pend Oreille been determined empirically.  $\omega_c^4$ 

 $F(\omega) =$  $\omega^4 + \omega_c^4$ 

#### **Ground tracks**

#### **Results**

#### **References**

[1] Franze et al., 2023 (ASR)

0, otherwise.

$$
H_{t,s} = \omega_s + \mu_t + \epsilon_{t,s}, \quad \text{where} \quad \epsilon_{t,s} \sim N(0, \sigma_{obs}^2).
$$

!<sup>2</sup>*a*<sup>2</sup>*b* (c)  $C_2$ Here a station of the standard deviation of the station of the station of the Random walk, which here is a station of the Random walk, which here is stational to the time divergence by the station of the station of the sta  $en(1998)$ ). (d) Premove-restore geoid-to-gravity approach utilizing Fast Fourier Techniques (FFT) (Andersen & and a second by 2008)<br>Interface (1998) Knudsen (1998)). the frequency domain (*u*, ⌫) by the following equation: <sup>209</sup>

- A2008 (Pavlis et. Al. (2012)) is first removed from the lake height data. • EGM2008 (Pavlis et. Al. (2012)) is first removed from the lake height data.
- th<br>C • The gravity anomalies,  $\Delta g$ , are computed from geoid undulations N and the normal gravity  $\gamma$ .  $\sum_{s=1}^{\infty}$  and  $\sum_{s=1}^{\infty}$  and  $\sum_{s=1}^{\infty}$  and  $\sum_{s=1}^{\infty}$  and  $\sum_{s=1}^{\infty}$  and  $\sum_{s=1}^{\infty}$  and  $\sum_{s=1}$

 $2322$  normal gravity formula (Hofmann  $\Lambda$  Moritz (2006)).  $(\omega)$  $\Delta \hat{g}(u, v) \approx \omega \gamma N$  $\widetilde{\bigvee}$ 

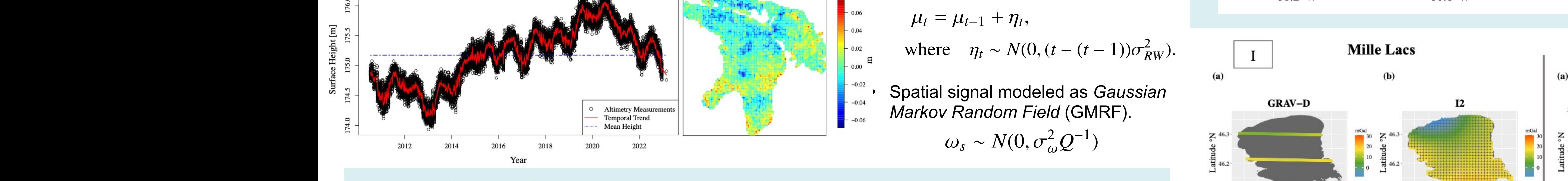

 $\mu_t = \mu_{t-1} + \eta_t,$ 

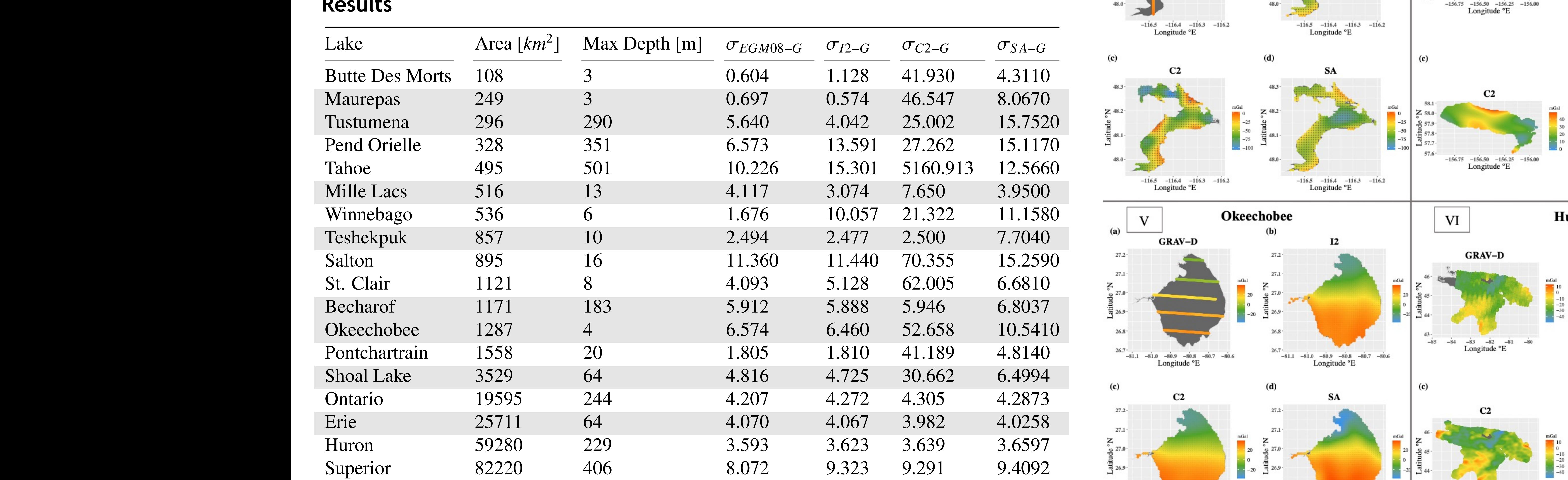

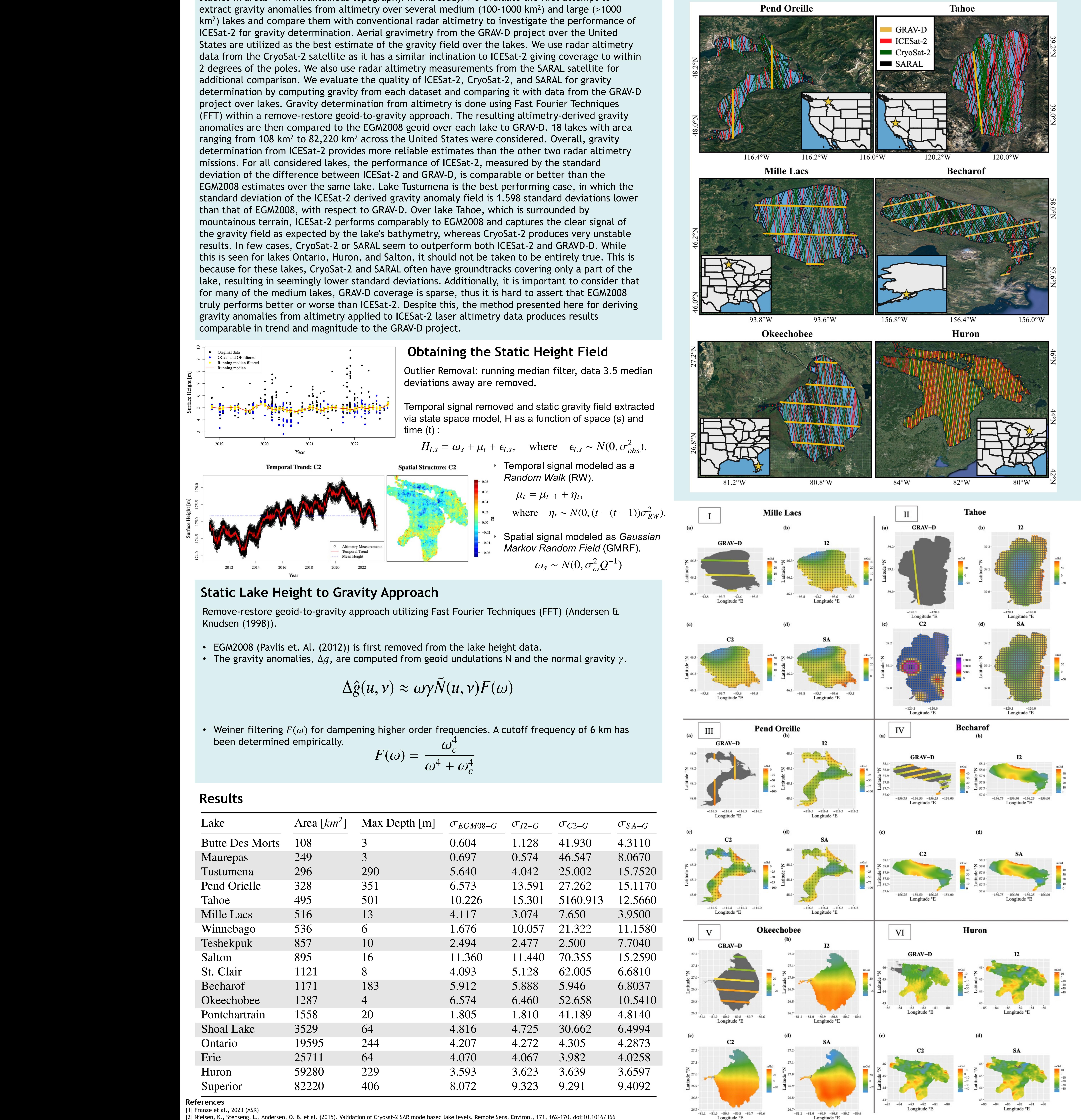

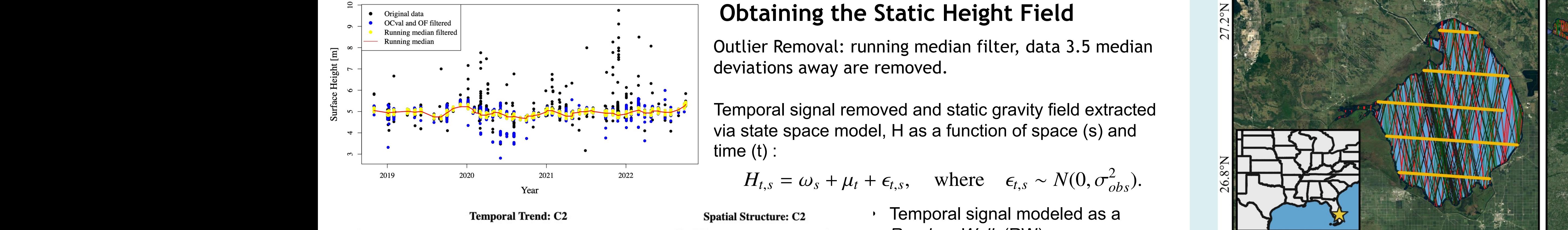

### $\frac{1}{2}$   $\frac{1}{2}$   $\frac{1}{2}$

On the right: Study lake locations, CryoSat-2 Modes and GRAV-D availability.

Below: Ground tracks for 6 of the 18 lakes considered in the study.

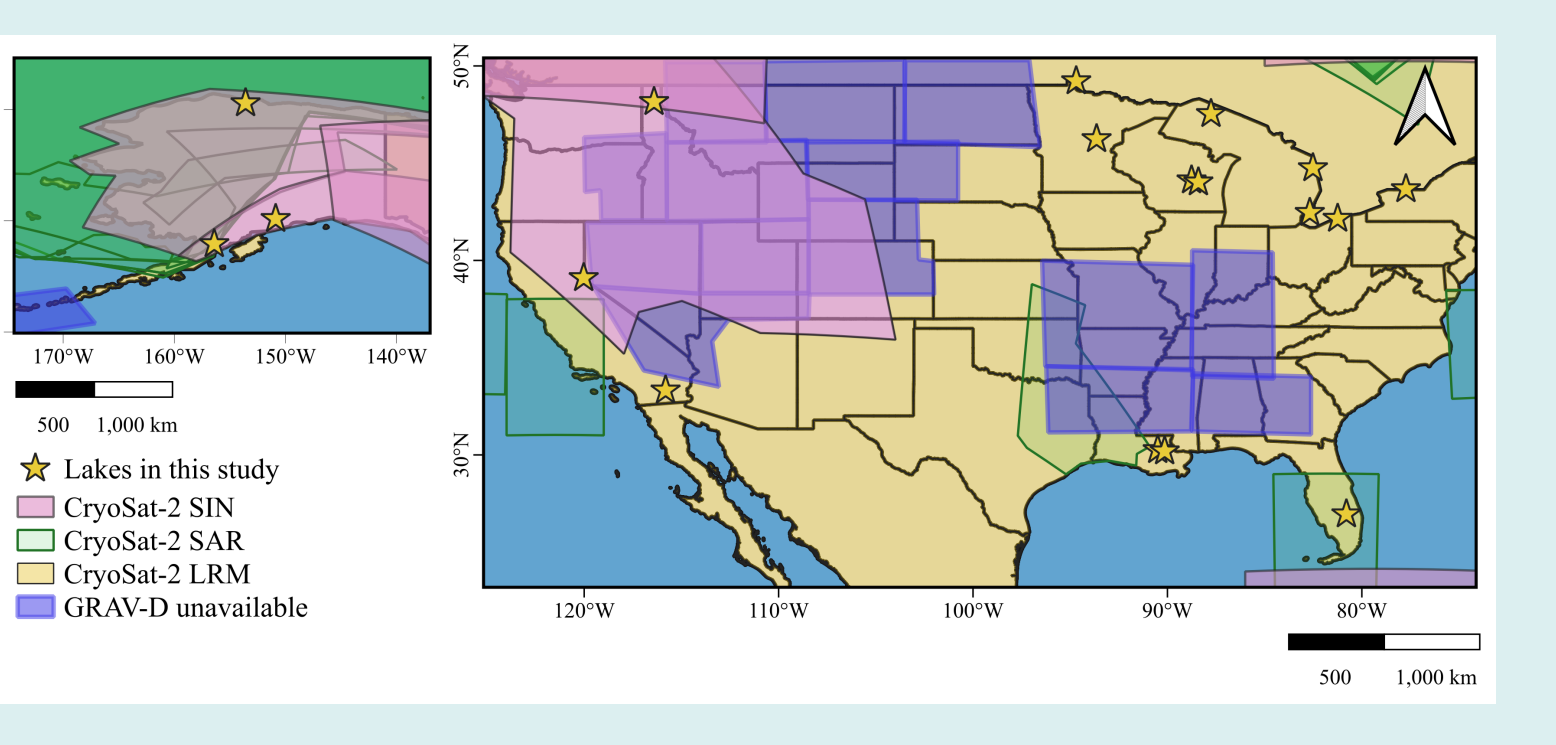